## Grobkonzept

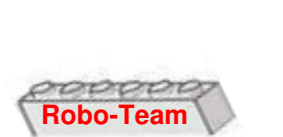

Projektarbeit 04

Ersteller: **Bruno Traub** Datum: 18.01.04 27.01.04, Franz Philipp Geändert:

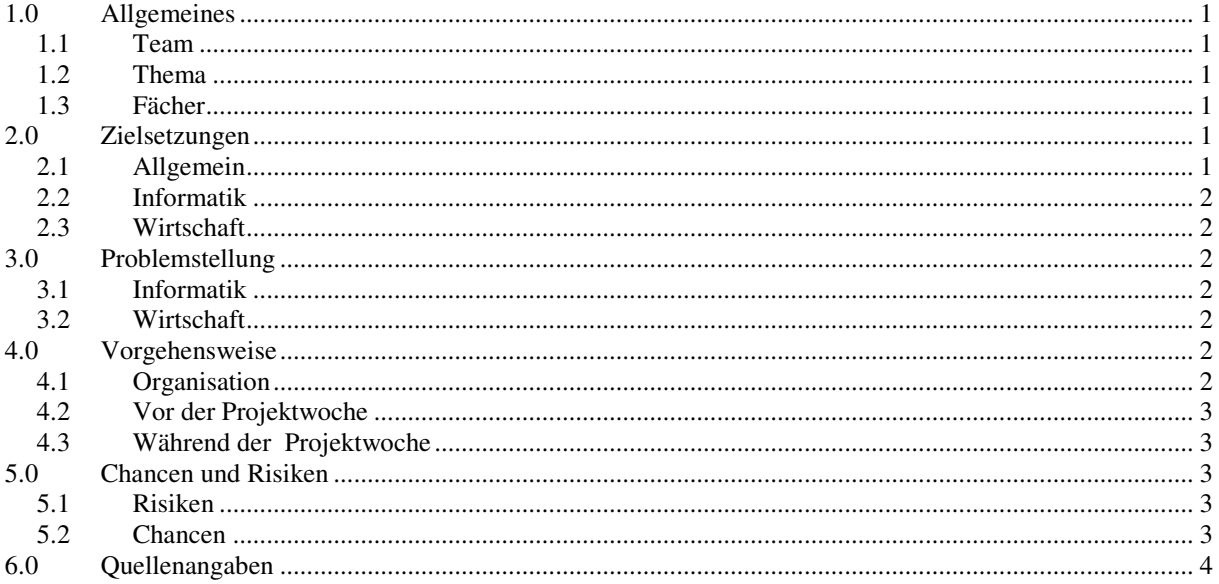

## $1.0\,$ Allgemeines

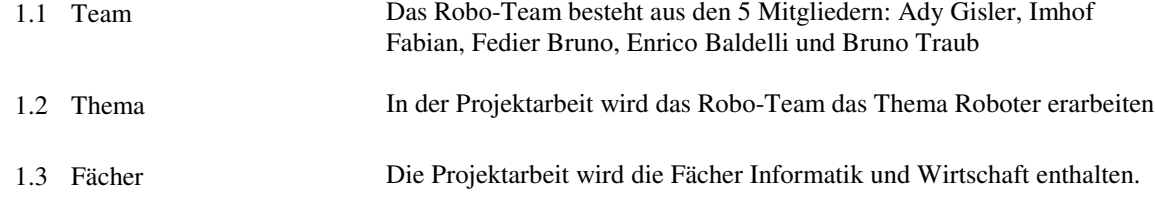

## $2.0$ Zielsetzungen

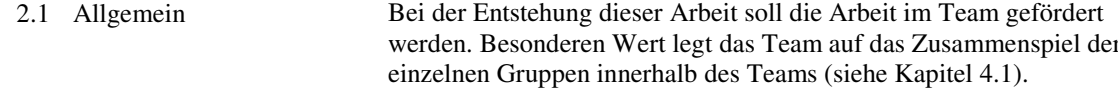

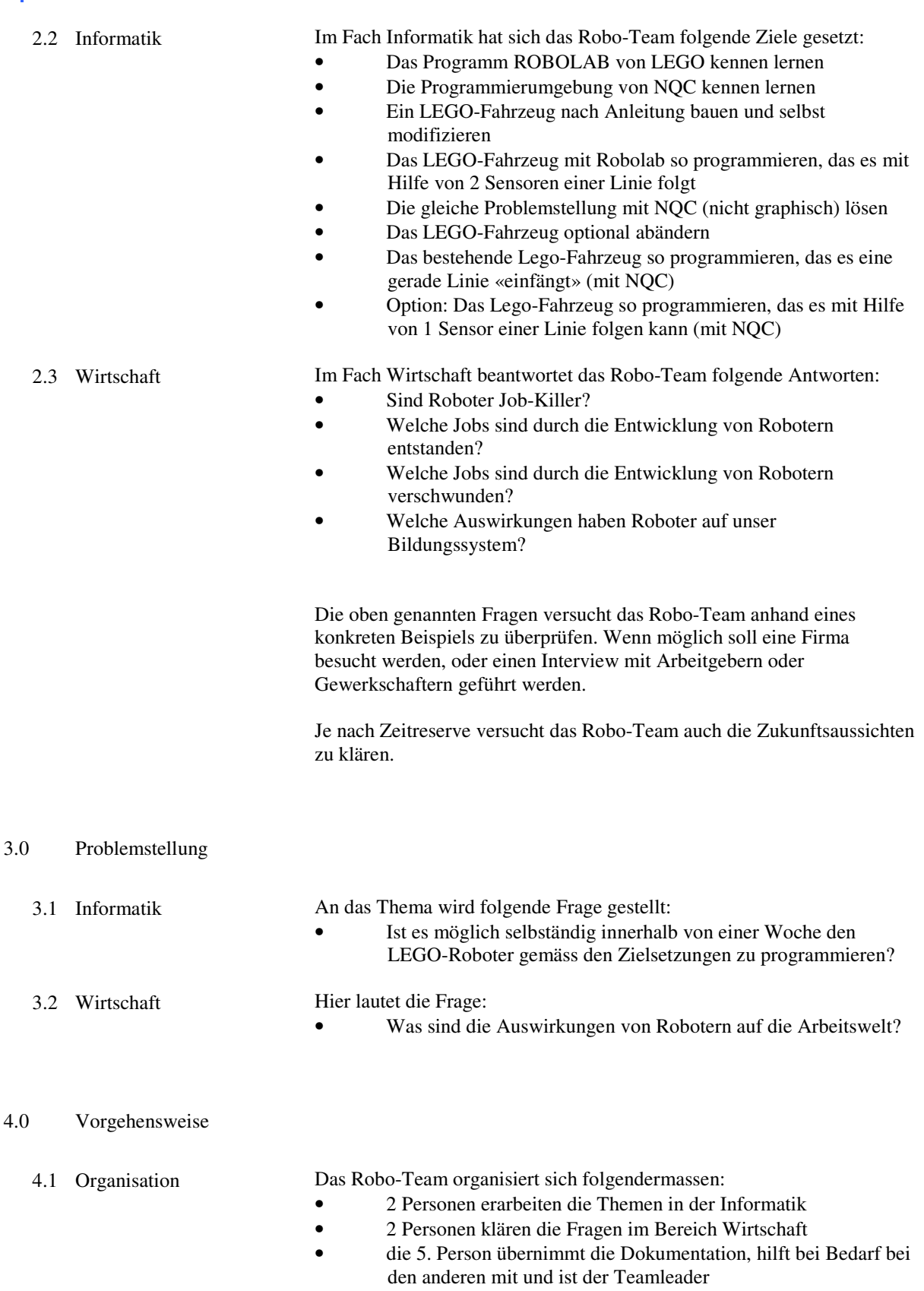

 $\mathbb{F}$ 

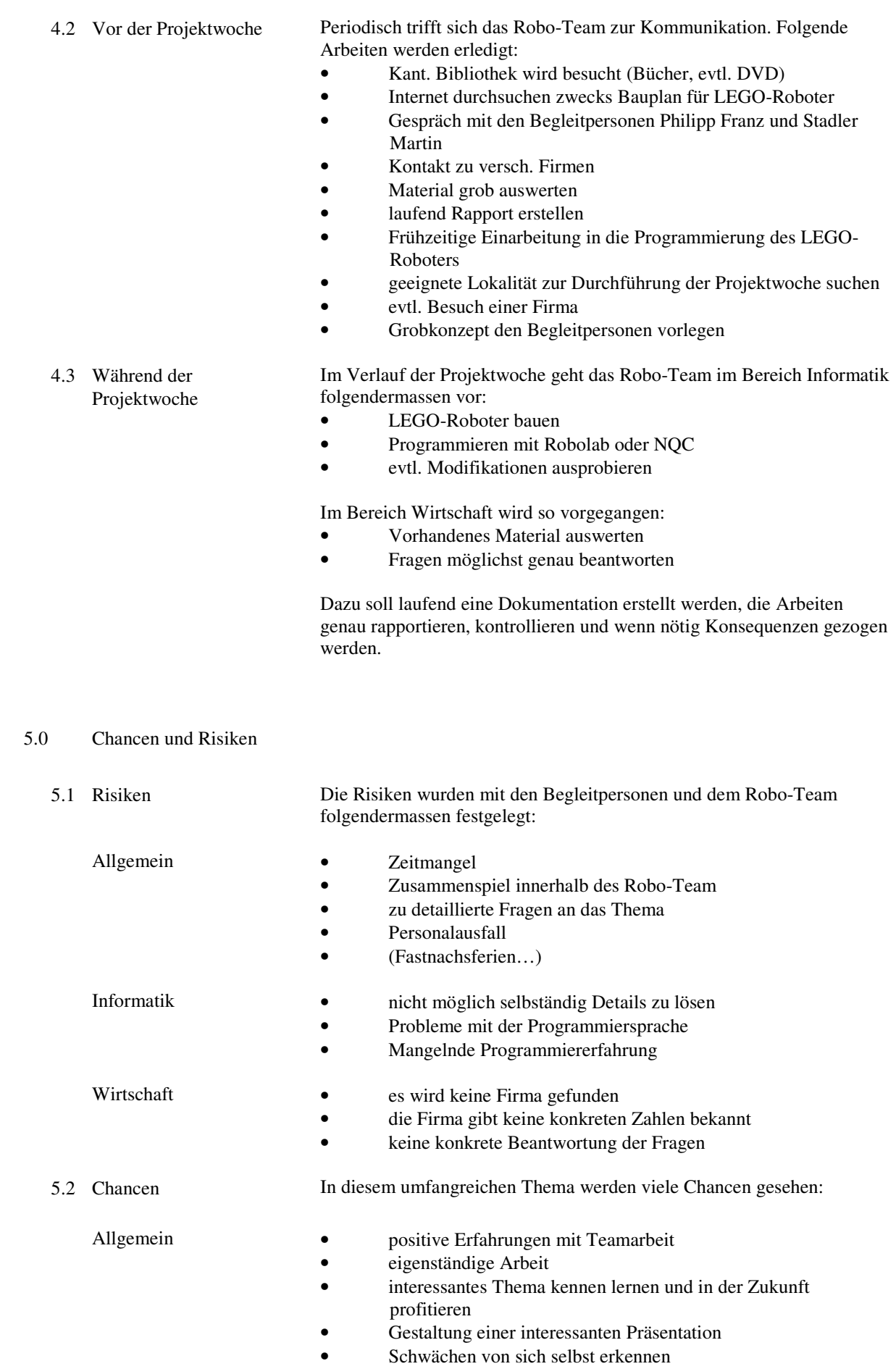

l r

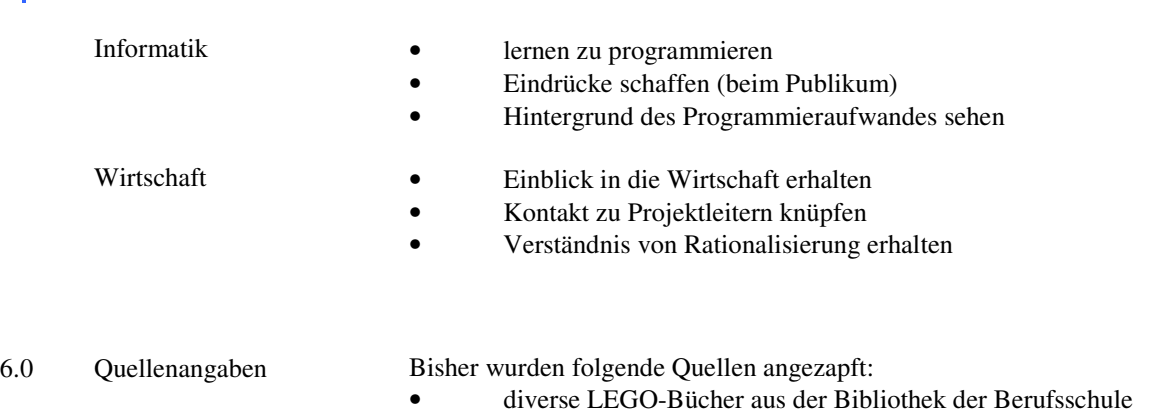

1

• verschieden Internetseiten • Kontaktperson Philipp Franz

• diverse Bücher aus der Kant. Bibliothek